## 理解设计器:右键菜单

设计器中提供了多种右键菜单。

## 下图展示了单元格的右键菜单

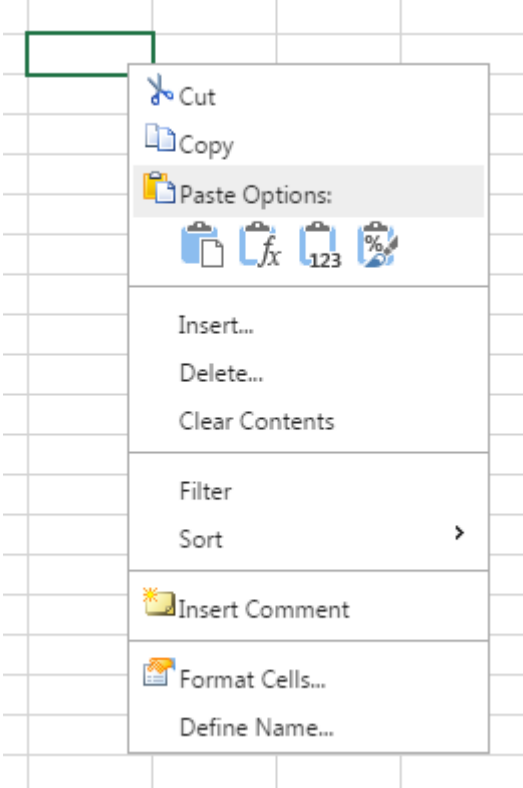

## 下图展示了列或者列表头的右键菜单

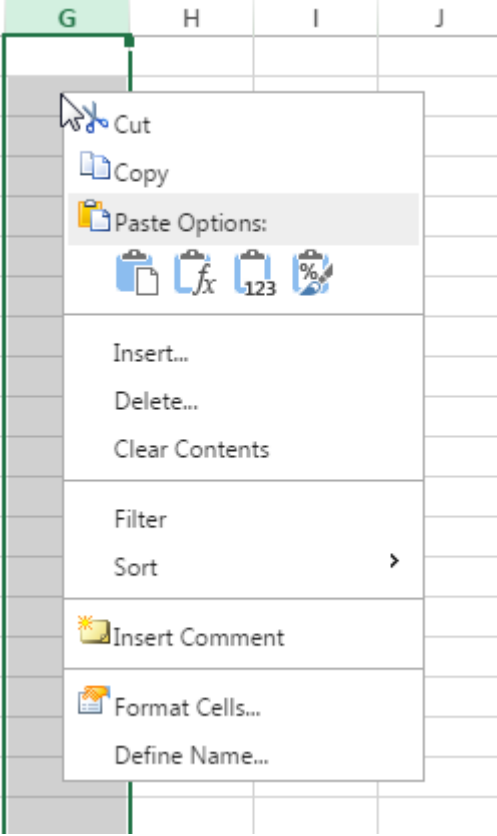

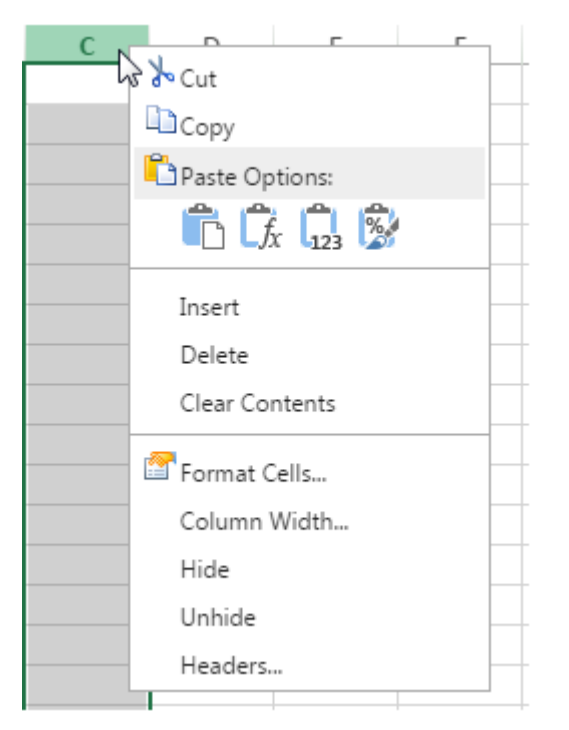

## 下图展示了行或者行表头的右键菜单

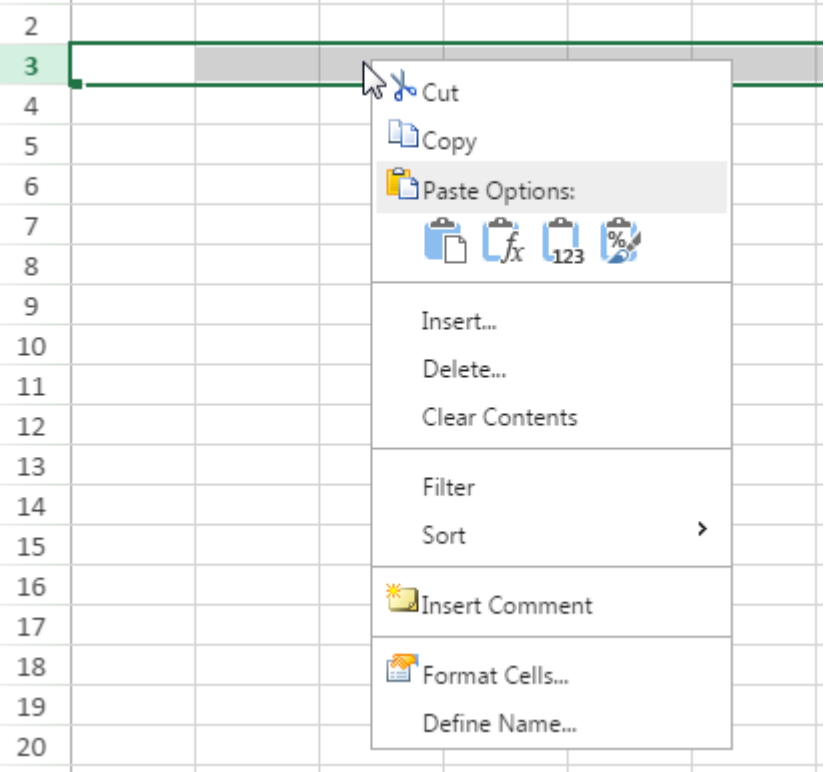

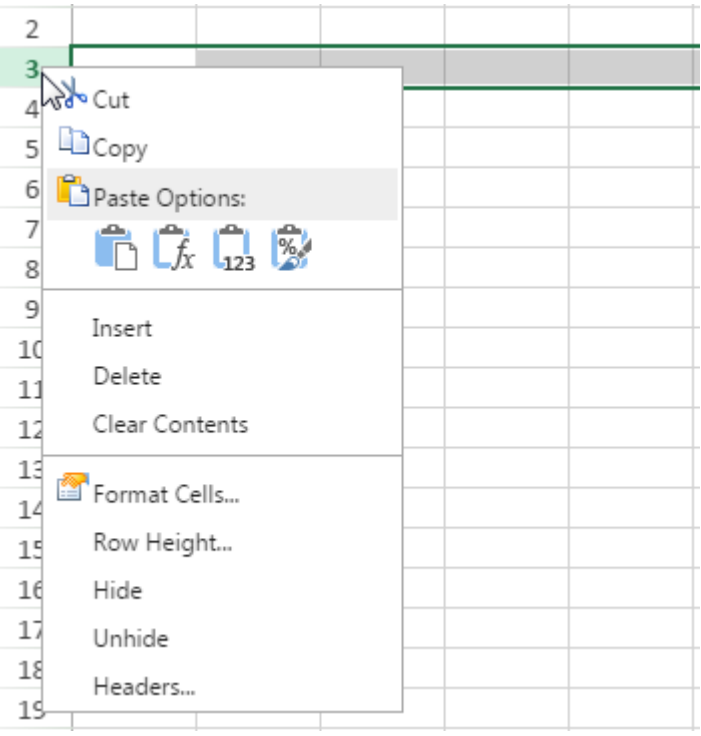

下图展示了标签栏的右键菜单

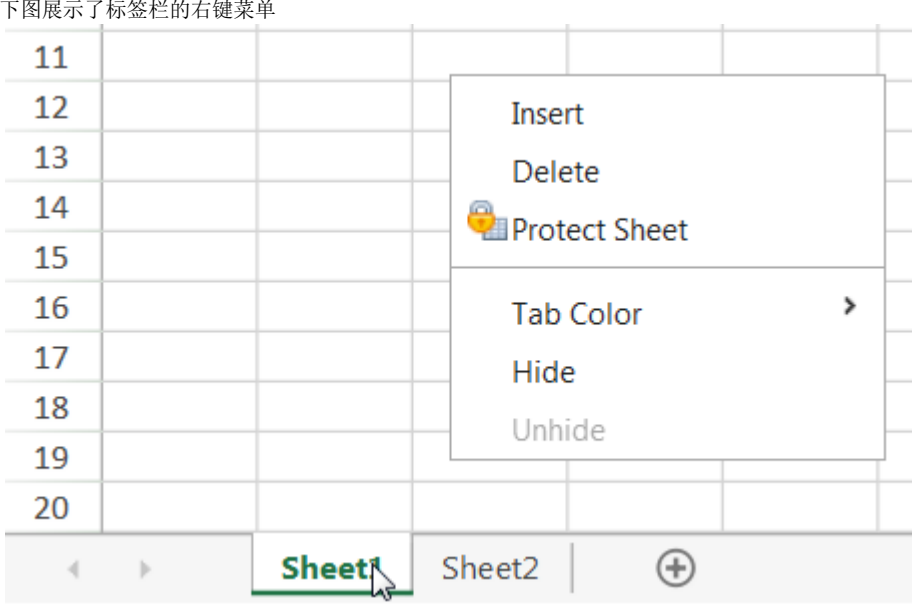

下图展示了带有批注的单元格的右键菜单

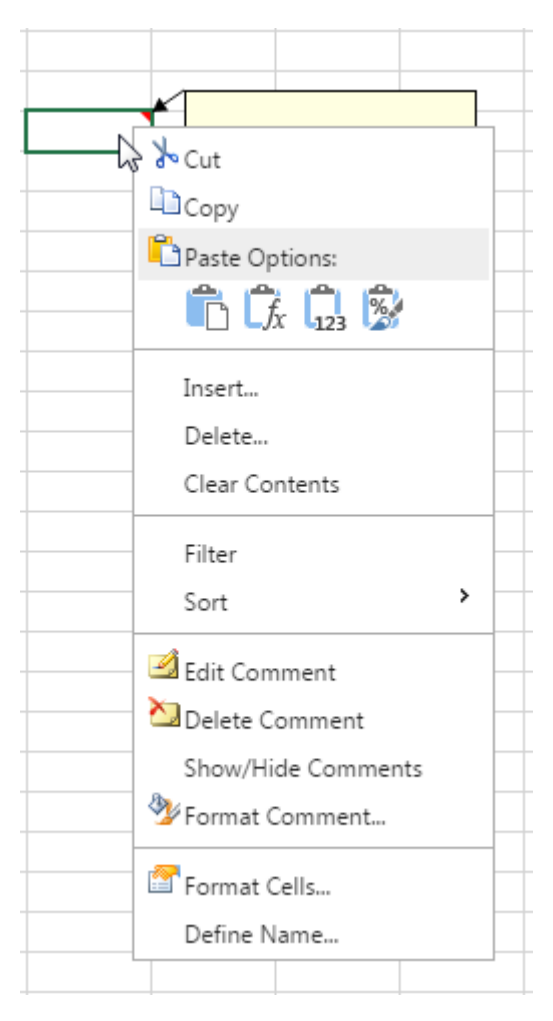

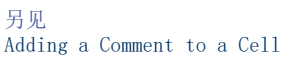